#### **Strasbourg, grande métropole de l'Est, est-elle plus qu'une métropole régionale ? Strasbourg, grande métropole de l'Est, est-elle plus qu'une métropole régionale ?**

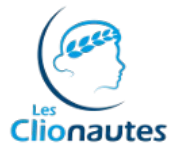

**Sujet d'étude :** Les transformations de l'espace productif et décisionnel. **La situation** : La métropole de Strasbourg.

#### **Capacités :**

+

- Réaliser une carte de synthèse en utilisant un logiciel de cartographie.

- Réaliser une carte, un croquis, un schéma fléché relatifs à la situation étudié.

**Outils:** Salle informatique, Google Earth, OOoHG (Open Office).

**Pré requis élève :** Manipulations de base **de Google Earth et notions de** Open Office Draw.

**Durée :** 2 heures.

**Objectifs :** La réalisation d'une carte de synthèse par les TICE dans le but mettre en avant la division et la diversité des espaces, de comprendre en quoi la métropole de Strasbourg a des fonctions de commandement, de recherche et d'innovation et une dynamique qui lui permet de dépasser son rang de simple métropole régionale.

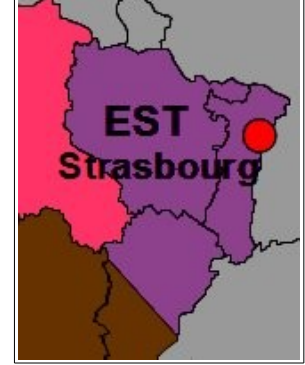

Strasbourg, malgré sa situation périphérique par rapport à Paris, se situe au cœur de l'Europe. Principale métropole de l'Est, Strasbourg est-elle plus qu'une métropole régionale ?

Vous allez répondre aux questions suivantes pour faire une carte de synthèse avec une légende ordonnée. Ce fichier sera votre base de travail. Vous vous réfèrerez aussi au fichier « Strasbourg\_KMZ » Strasbourg\_KMZ (qui sera votre guide pour les localisations) dès que nécessaire (notamment lorsque vous verrez la mention « **Repère n°X : »** dans les questions). Il faudra alors également suivre les indications présentes dans les bulles du fichier « Strasbourg\_KMZ ».

**Consignes élève :** Vous réaliserez une carte de synthèse en utilisant le fond de carte fourni avec Open office draw. En répondant au fur et à mesure aux consignes, la carte doit se construire et répondre à la problématique.

Afin de faciliter la construction de votre carte, vous pourrez faire des « copier » depuis la diapo 3 et des « coller » dans la légende de la diapo 2, sans oublier de placer le figuré sur la carte (diapo 1) et de compléter le cas échéant le texte manquant de la légende (diapo 2).

#### **Définitions : Définitions :**

L'**intermodalité** est la possibilité de changer de moyens de transport dans un même lieu (train, vélo, voiture, car...). L'**intermodalité** est la possibilité de changer de moyens de transport dans un même lieu

(train, vélo, voiture, car...). Une **métropole d'équilibre** est une grande agglomération de province destinée à Une **métropole d'équilibre** est une grande agglomération de province destinée à contrebalancer le poids de Paris.

contrebalancer le poids de Paris. Une **métropole** est une agglomération urbaine concentrant des fonctions de Une **métropole** est une agglomération urbaine concentrant des fonctions de commandement qui lui donnent un rayonnement étendu.

commandement qui lui donnent un rayonnement étendu. Les **pôles de compétitivité** ; lancés en juillet 2005 par le gouvernement français, ce sont Les **pôles de compétitivité** ; lancés en juillet 2005 par le gouvernement français, ce sont des regroupements sur un même territoire d'entreprises, d'établissements de des regroupements sur un même territoire d'entreprises, d'établissements de l'enseignement supérieur et de recherche destinés à mettre en œuvre des projets de l'enseignement supérieur et de recherche destinés à mettre en œuvre des projets de développement économique innovants. développement économique innovants.

**NOM: Prénom: Classe: page 1/6**

# **Départ**

+

Commencez par ouvrir le fichier KMZ Strasbourg\_KMZ L'essentiel de l'étude aura pour support une vidéo réalisée par la Communauté urbaine de Strasbourg (CUS) intitulée Strasbourg - The Europtimist.

Après avoir cliqué sur le repère Siège de la communauté urbaine, cliquez sur le lien pour faire apparaitre la vidéo.

1. Que remarquez-vous en ce qui concerne la nationalité des différents personnages ?

2. Que pouvez-vous en conclure sur l'image que cherchent à faire passer les concepteurs de cette vidéo ?

### **1. Personnage n°1 - Strasbourg, l'intermodale.**

1. Quel(s) domaine(s) sont abordé(s) par le premier personnage, FREJA ?

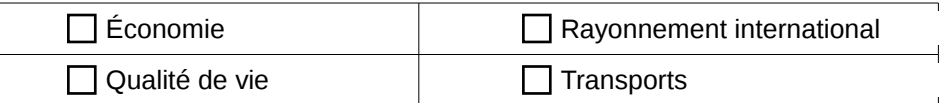

2. **Repère n°1** Quel moyen de transport collectif très présent dans la vidéo est visible dans le repère 1 ?

3. **Repère n°1** Dites comment est organisée la chaussée. Comment les différents moyens de transport se partagent-ils l'espace ?

4. **Repère n°2** Comment se classe Strasbourg dans le palmarès des villes cyclables ? Comment peut s'expliquer la présence du siège de la FUB à Strasbourg ?

5. Complétez dans la légende de la carte, l'élément qui manque dans la zone de saisie au sujet du rang de Strasbourg dans les villes cyclables dans la première page de la légende.

### **2. Personnage n°2 - Strasbourg, l'entreprenante.**

Strasbourg brille par ses transports urbains collectifs et écologiques. Mais Strasbourg a d'autres atouts en termes de transport…

DAVID, le second personnage déclare que « Strasbourg est à la croisée des réseaux européens ». Qu'en est-il vraiment ? Voir la [vidéo.](http://www.dailymotion.com/video/xhd5s9_strasbourg-the-europtimist_newsundefined)

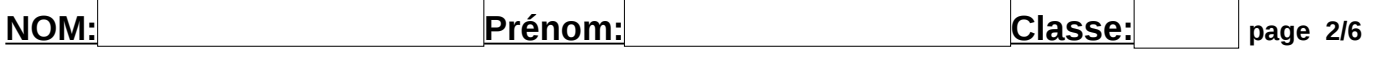

#### **A – Le réseau ferroviaire**

**1. Repère n°3** Suivez les instructions de la bulle. En vous appuyant sur la page Internet « un projet à découvrir » puis sur « les enjeux du projet », répondez à la question suivante, en justifiant :

Cette gare a-t-elle une vocation...

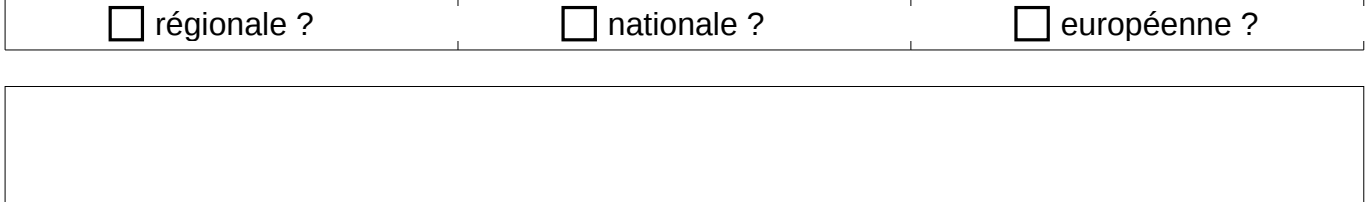

2. Complétez dans la légende de la carte, l'élément qui manque dans la zone de saisie au sujet de la gare de Strasbourg en fonction de votre réponse dans la deuxième page de la légende .

#### **B – Le trafic aérien**

1. **Repère n°4** Suivez les instructions de la bulle pour répondre à la question suivante. Cet aéroport semble -t-il être de dimension...

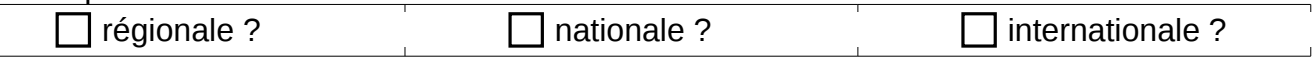

Justifiez :

2. Complétez dans la légende de la carte, l'élément qui manque dans la zone de saisie au sujet de l'aéroport Strasbourg en fonction de votre réponse dans la deuxième page de la légende .

3. **Repère n°4 bis** Comment évolue le nombre de passagers entre 1996 et 2009 ? Comment pourrait évoluer le trafic de l'aéroport de Strasbourg après la fin des travaux de la phase 2 de la LGV-Est ?

4. Ne faut-il pas nuancer votre réponse à la question 1 ?

#### **C – Le réseau autoroutier**

1. **Repère n°5** Suivez les consignes de la bulle et complétez la page 2 de la légende au niveau du symbole **en entitaie** en précisant vers quel pays se prolonge les autoroutes dans la zone de saisie correspondante.

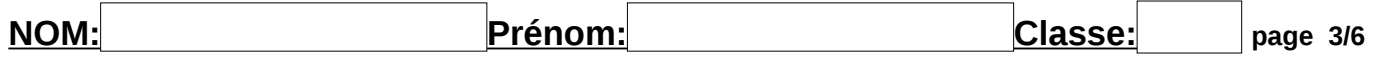

# **III. Personnage n°3 - Strasbourg, l'innovante**

## **A. Strasbourg et la recherche**

1. Quelle est la profession de RAVI, le troisième personnage ? Voir la [vidéo.](http://www.dailymotion.com/video/xhd5s9_strasbourg-the-europtimist_newsundefined)

2. Relevez quelques indicateurs du dynamisme scientifique de Strasbourg visibles dans la vidéo. Dans quels domaines Strasbourg excelle-t-elle ?

## **B. Les pôles de compétitivité**

**1. Repère n°6** Quel est le domaine d'expertise du pôle « Alsace Biovalley » ? utilisez le texte du repère 6 pour vous aider à répondre.

**2.** Comment se nomme l'autre pôle strasbourgeois et quel est son domaine d'expertise ? Complète la zone de saisie suivante pour son domaine d'expertise et précisez dans la première case de la troisième colonne du tableau ci-dessous son nom.

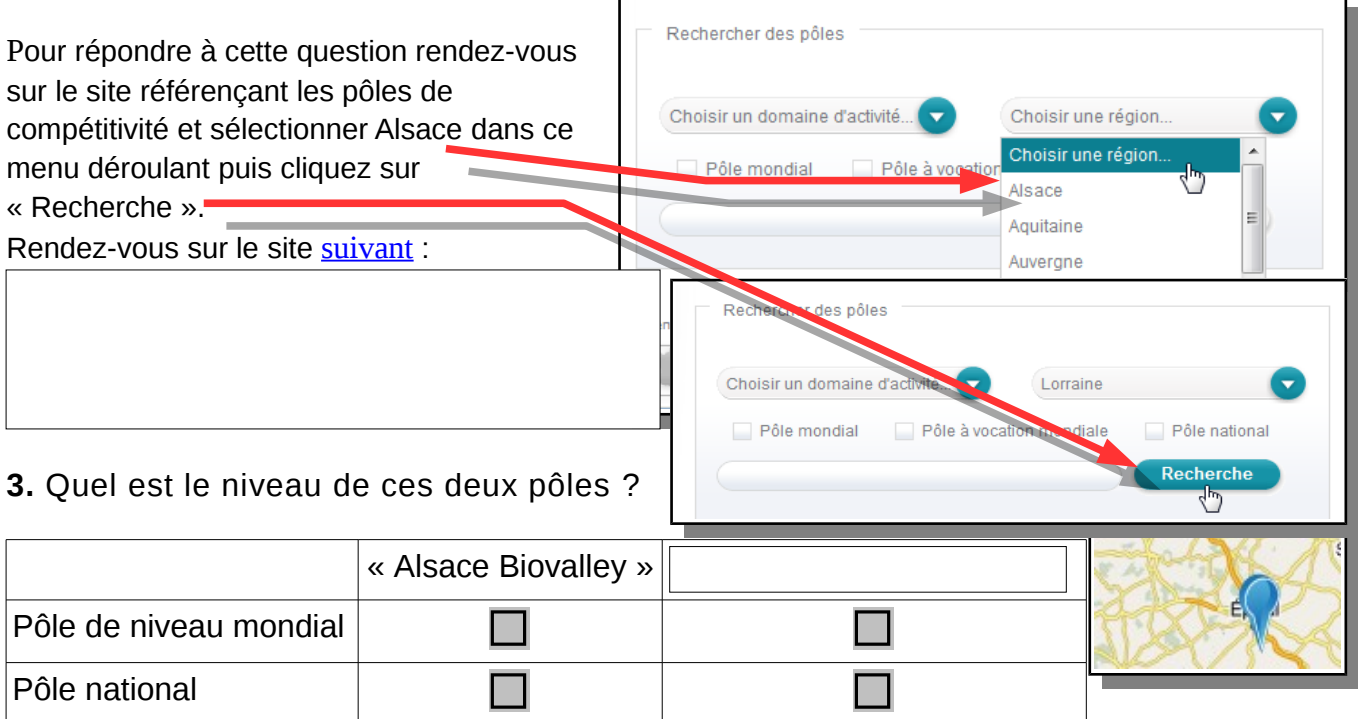

3. Complétez la carte en mettant la bonne couleur dans le symbole correspondant au pôle de compétitivité en fonction qu'il soit de niveau national ou mondial : utilise les couleurs des symboles de la page de la légende.

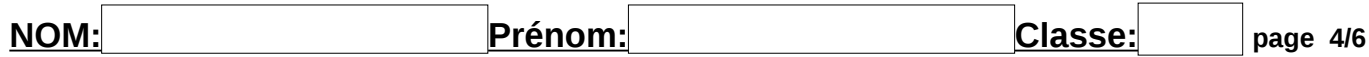

# **C. La Pharmacopée européenne**

#### **Repère n°7** De qui dépend la Pharmacopée européenne ? Quel est son rôle ?

La pharmacopée européenne dépend de la DEQM (Conseil de l'Europe) qui est une organisation européenne clé chargée d'harmoniser et de coordonner la normalisation, la réglementation et le contrôle de la qualité des médicaments, de la transfusion sanguine et de la transplantation d'organes, des produits et soins pharmaceutiques.

## **IV. Personnage n°4 - Strasbourg, l'entreprenante (suite)**

ATTENTION, la vidéo indique que Strasbourg est le 2<sup>ème</sup> port européen... En 2010, le port autonome de Strasbourg est le **deuxième port fluvial de France** et le quatrième d'Europe (après Duisbourg, Paris et Liège).

1. Relevez quelques indicateurs du dynamisme immobilier de Strasbourg visibles dans la vidéo :

2. **Repère n°9** Après avoir cliqué sur le repère pour faire apparaitre la bulle, visionnez la vidéo. A quoi correspond la ligne violette qui apparaît dans la vidéo ?

3. Complétez le tableau suivant :

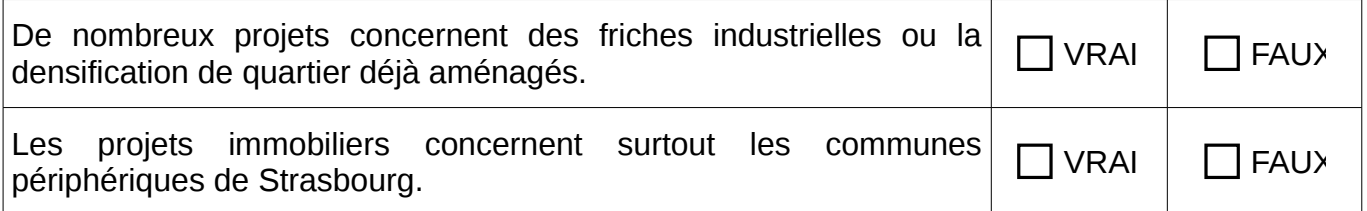

## **V. Personnage n°5 - Strasbourg, l'Européenne A. Les institutions européennes**

1. Qui est Éléna, le cinquième personnage de la vidéo « Strasbourg - The Europtimist » et dans quel lieu se trouve-t-elle ? Voir la [vidéo.](http://www.dailymotion.com/video/xhd5s9_strasbourg-the-europtimist_newsundefined) (pour vous aider, cliquez sur le **Repère n°11**).

2. **Repères n°12 et 13** Cliquez sur la photographie de chaque bâtiment dans la bulle pour être redirigé vers le site officiel de l'institution. Quelles institutions abritent ces bâtiments ?Indiquez les noms des institutions dans les zones de saisies de la carte au bon emplacement pour les repères 11 à 13.

3. Quelle dimension la présence de telles institutions confère-t-elle à Strasbourg ?

# **2. B. La dynamique franco-allemande**

**1. Repère n°14** *Complétez la légende de la carte de synthèse en localisant la passerelle citée dans le repère en marquant son nom dans la zone de saisie présente sur la carte.*

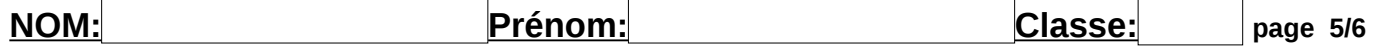

2. **Repère n°15 :** Quelle entreprise a son siège à cette adresse. Indiquez son nom et sa fonction dans la zone de saisie correspondante dans la légende.

## **VI.Les autres fonctions de commandement**

1. Classez ces lieux de pouvoir selon leur fonction et leur niveau :

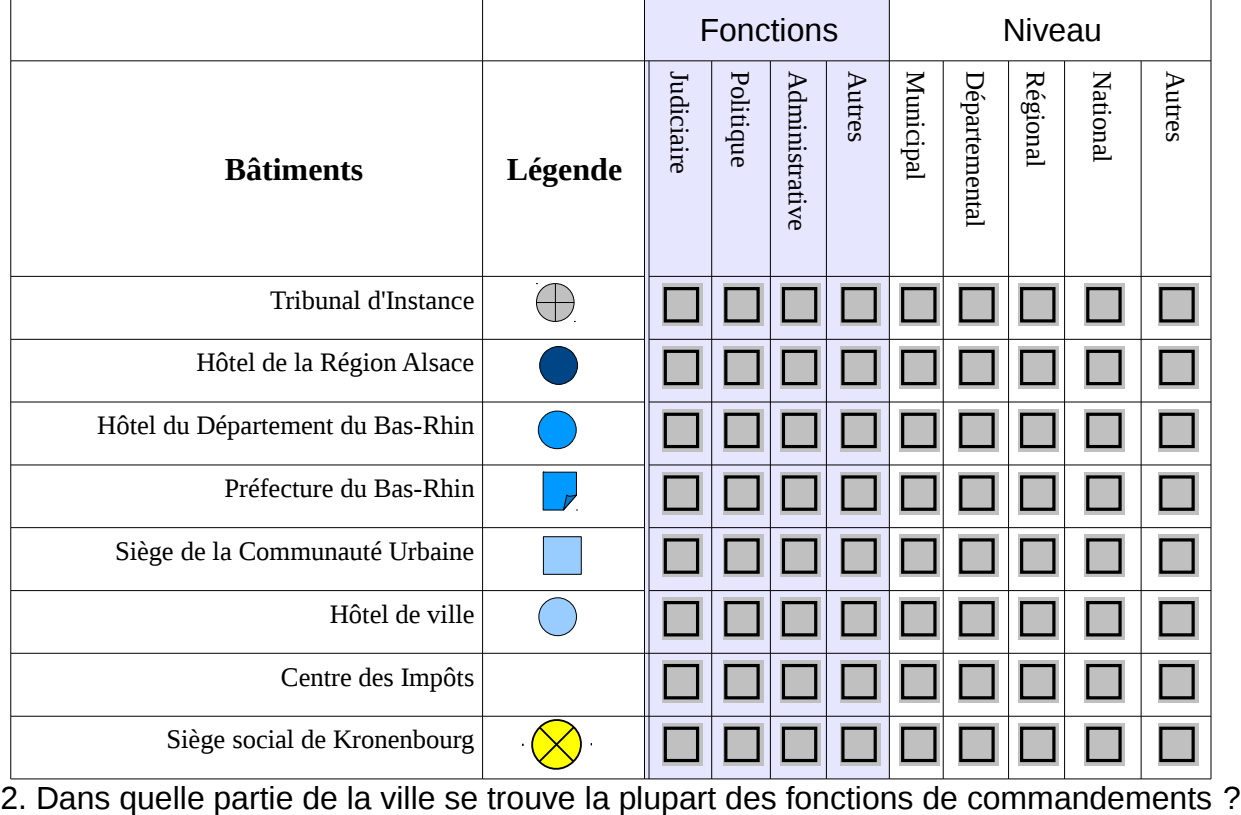

3. La présence des sièges sociaux de Kronenbourg, LIDL France, traduit la puissance

de Strasbourg.

4. Strasbourg est réputé pour ses grandes écoles et ses universités. Indiquez quelle grande école pour l'administration est présente à Strasbourg et quand son siège est venu s'installer à Strasbourg. Visitez la [page](http://www.ena.fr/index.php?/fr/institution/Histoire) de ce site pour pouvoir répondre.

## **Conclusion**

Vous indiquerez quels sont les éléments qui permettent de dire que Strasbourg a plus qu'une dimension de métropole régionale.

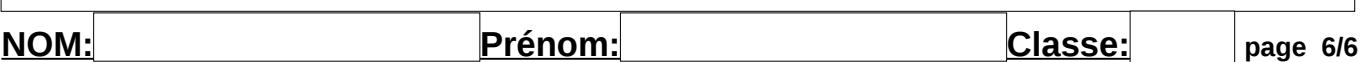